## Cheatography

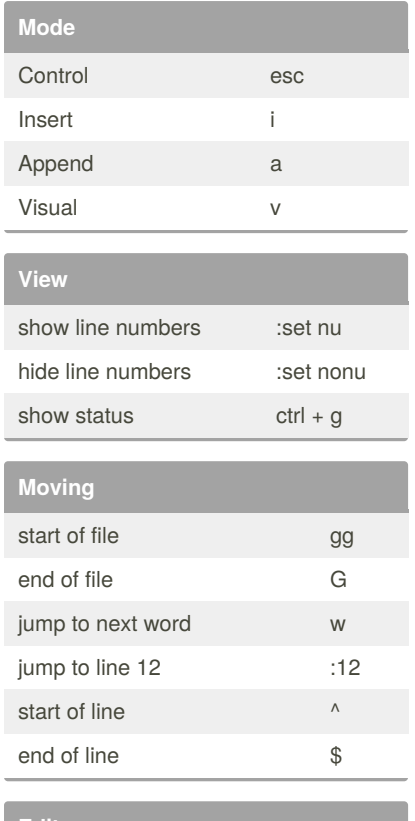

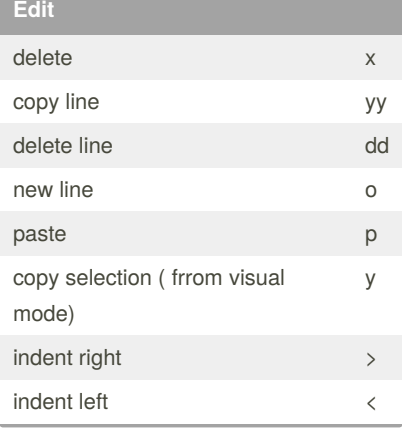

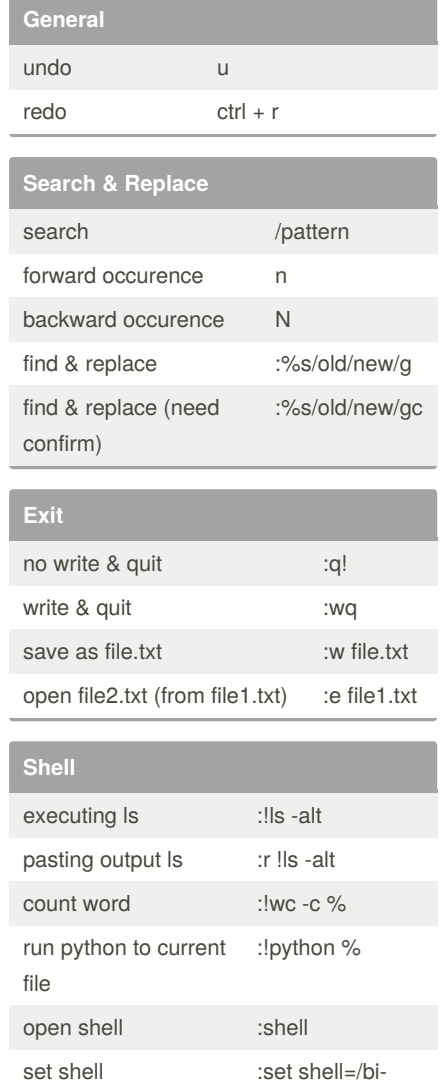

by [Tomcat](http://www.cheatography.com/tomcat/) via [cheatography.com/92317/cs/20564/](http://www.cheatography.com/tomcat/cheat-sheets/vim)

VIM Cheat Sheet

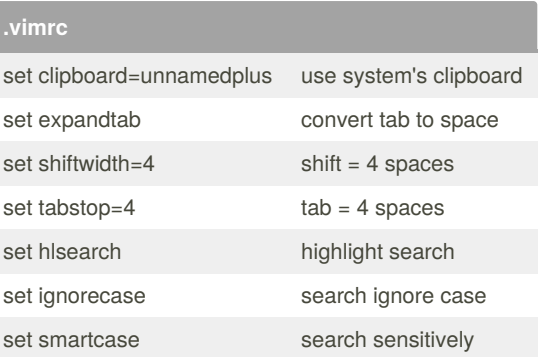

## By **Tomcat**

[cheatography.com/tomcat/](http://www.cheatography.com/tomcat/)

Published 19th September, 2019. Last updated 19th September, 2019. Page 1 of 1.

n/bash

Sponsored by **CrosswordCheats.com** Learn to solve cryptic crosswords! <http://crosswordcheats.com>